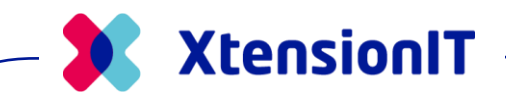

# **Release Notes for Multi Entity Management**

# **2023**

**Microsoft Dynamics Business Central SaaS: 20 – 22 On-premises: 14 - 22**

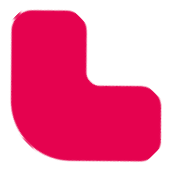

**www.xtensionit.com**

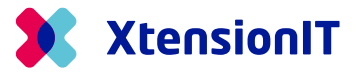

# MEM 5.11.0

#### **Multi-environment: Field-mapping.**

When replicating in a multi-environment setup, it is now possible to map a value from one field to another field in the same table.

The setup below will replicate the value from field "17"-"Unit Price" to the subscriber field "31"- "Direct Unit Cost". The field "31"-"Direct Unit Cost" is by-passed in the replication.

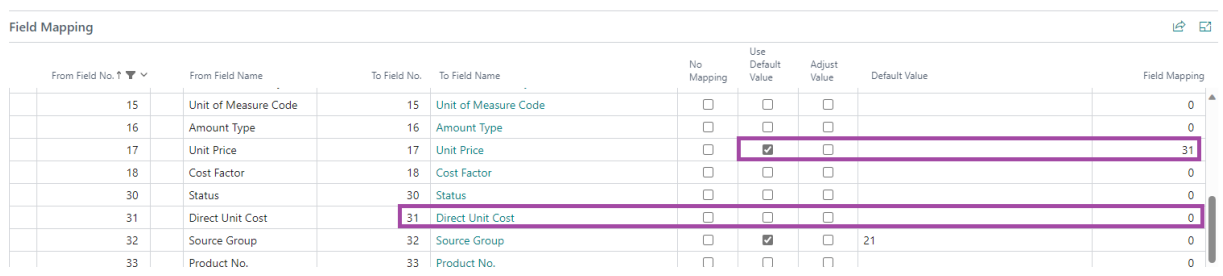

#### **Multi-environment: No Mapping Error.**

In the Multi-environment, subscriber replication setup page.

If "No Mapping" was marked on a field with datatype different from Code or Text and the User afterwards tried to unmark the field again, the error shown below will occur.

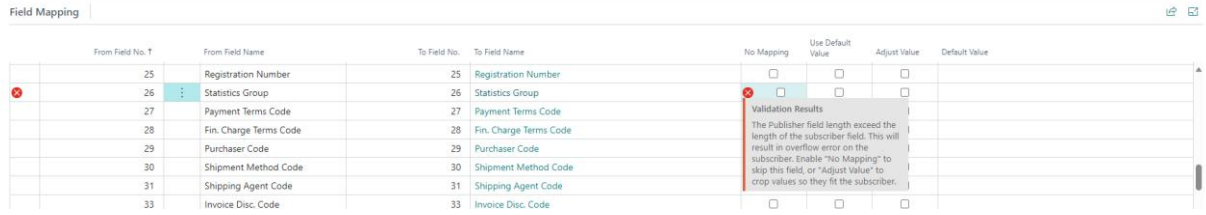

This is fixed.

(ID: 40850)

#### **Multi-environment: Not possible to delete Custom Records.**

With custom records activated in a multi-environment setup, it is not possible to delete records created as custom records in the subscriber.

The page has an error. [Refresh \(F5\)](http://mem-env3-225dk/BC/?company=DK%20LOKAL%20MASTER&tenant=default&node=00525d3d-62df-0000-0c73-d900836bd2d2&page=27&dc=0&sk=sr63835830074094511327&startTraceId=0c543e7a5b7c4e70bcc1455ef8dbef41&tid=undefined&runinframe=1) to undo the change, or correct the error. **X** Table Vendor is suscribed from a publisher company. Delete is not allowed.

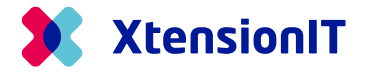

This is fixed.

(ID: 40822)

#### **Multi-environment: "Use Default Value" is shown in the subscriber.**

It is now possible for the Subscriber to see if the External Publisher are using a Default Value for a field.

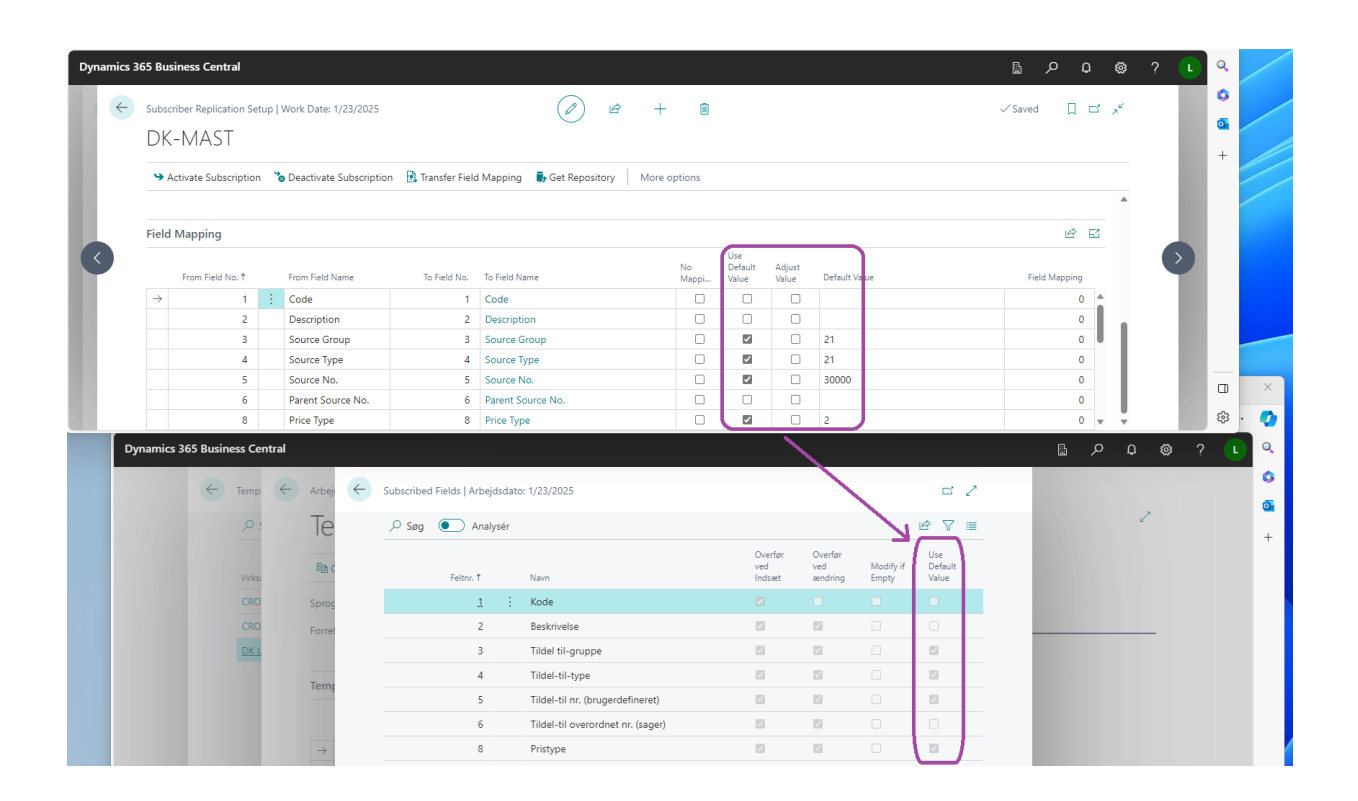

#### **Multi-environment: Options/Enum fields with value in position 0.**

When replication data in a multi-environment setup, option/enum values was bypassed, if position 0 had other values than 0 or '' (blank).

This is fixed.

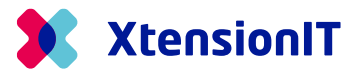

# MEM 5.7.0 / 5.7.1

#### **Replication of associated tables.**

A bug was found when running replication with associated tables without full subscription. All records in the associated tables were replicated like if a full subscribe would have been activated.

The behavior is fixed so only records from the associated table with an actual relation to the primary table are replicated.

(ID: 39041)

#### **Full Table Sync.**

For cross database replication that needs to be aligned, the function Full Table Sync on the Subscriber Replication Setup card might be useful. The function is adjusted so it respects the Field Mapping. If some fields are marked as No Mapping, they won't be taken into consideration when running the full table sync.

(ID: 39054)

#### **Full Table Sync - Filter option.**

When performing a Full Table Synchronization on large datasets, it is possible to exceed the limit of max items in object graph, where the maximum number of objects to serialize or deserialize is 10.000. A filter option is introduced to handle these cases.

[Operation Limits in Dynamics 365 Business Central -](https://learn.microsoft.com/en-us/dynamics365/business-central/dev-itpro/administration/operational-limits-online) Business Central | Microsoft Learn

(ID: 39054)

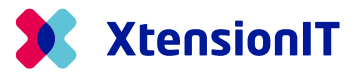

#### MEM 5.5.0

#### **Push transfer to Sub-template.**

When a manual Push-transfer is done to a Sub-template company, the Sub-template subscriber companies is shown on a fact box.

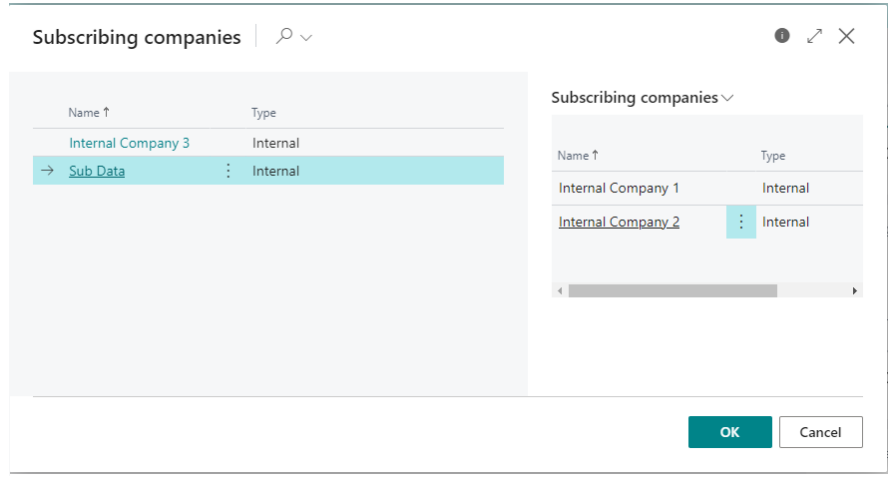

(ID: 37855)

#### **"Modify if empty" in Individual Setup for Def. Dimensions.**

The field setup at the "Individual Setup for Def. Dimensions" now support the "Modify if empty" functionality.

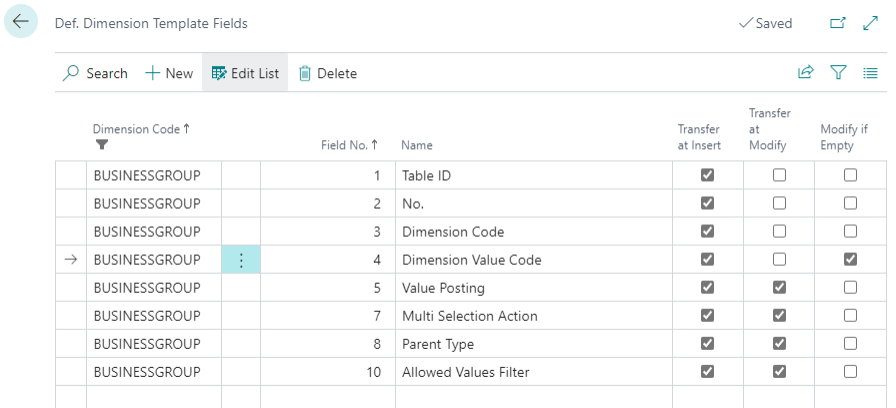

(ID: 37853)

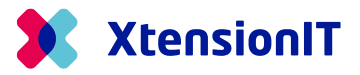

#### MEM 5.4.0

### **Associated BOM's tables in Cross Database replication.**

An issue causing missing field data when Default Dimension was set to be associated to a table, is solved.

(ID: 36498)

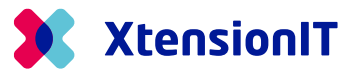

#### MEM 5.3.0

#### **Consolidation to multiple Reporting Companies.**

When Consolidate reporting data from 1 company to multiple Reporting companies, data was transferred incorrectly when adding an additional Reporting Company.

This issue is corrected.

(ID: 36902)

#### **Deleting a Reporting Company.**

When deleting a Reporting Company, the OnDelete trigger must check if there are an Active Consolidating running before deleting the Company, otherwise it is not possible to delete the consolidating lines.

This issue is corrected.

(ID: 36903)

#### **Consolidation Confirm Box.**

The behavior of the Confirm boxes when enabling Reporting Company and Consolidation is optimized.

(ID: 36904)

#### **Table associated with more tables.**

In the Replication Schema, It was not possible to Insert two tables with the same associated table.

If table 18 Customer was inserted with the associated table 352 Default Dimension and afterward inserts table 23 Vendor also with table 352 Default Dimension, an error was thrown.

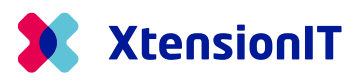

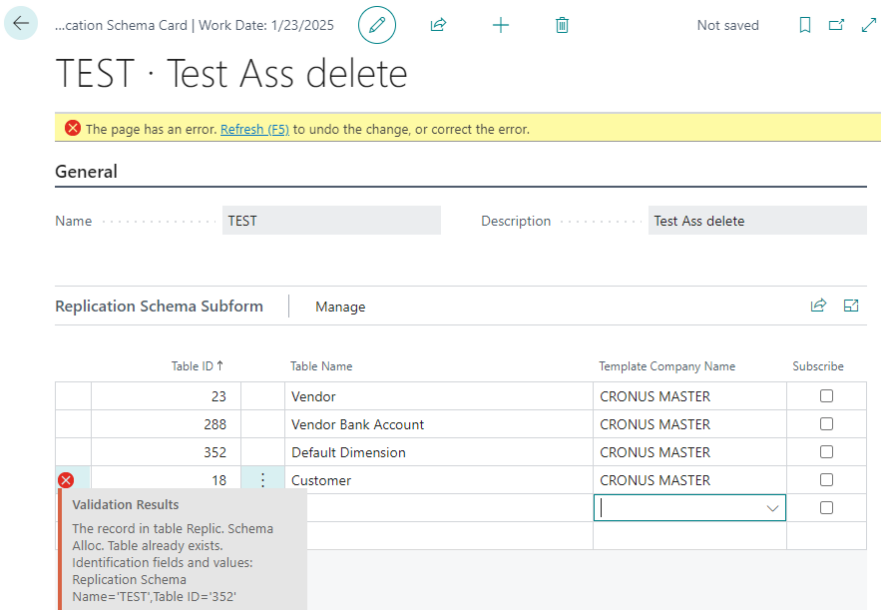

In the Subscriber Replication Setup, the associated table was not deleted and will throw an error when trying to delete the remaining table.

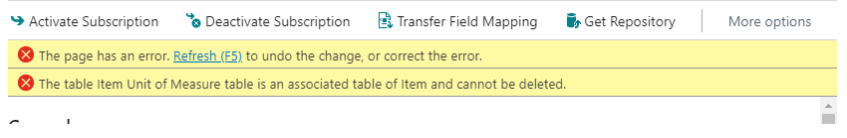

Both issues are corrected.

(ID: 36877)

#### **Cross Database replication with Custom Rec.**

When doing Cross Database replicating with tables with more than one field in the Primary Key, it was not possible to use the Custom Rec functionality.

This issue is corrected.

(ID: 36387)

#### **Optimized replication performance.**

An optimized use of the SELECTLATESTVERSION have resulted in better replication performance.

(ID: 36878)

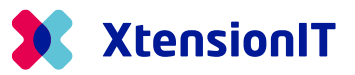

### **Default Subscriber value changed to FALSE.**

When inserting a new Subscriber table in the "Dependent on" section on the "Template Setup Card", the subscriber value now is FALSE as default.

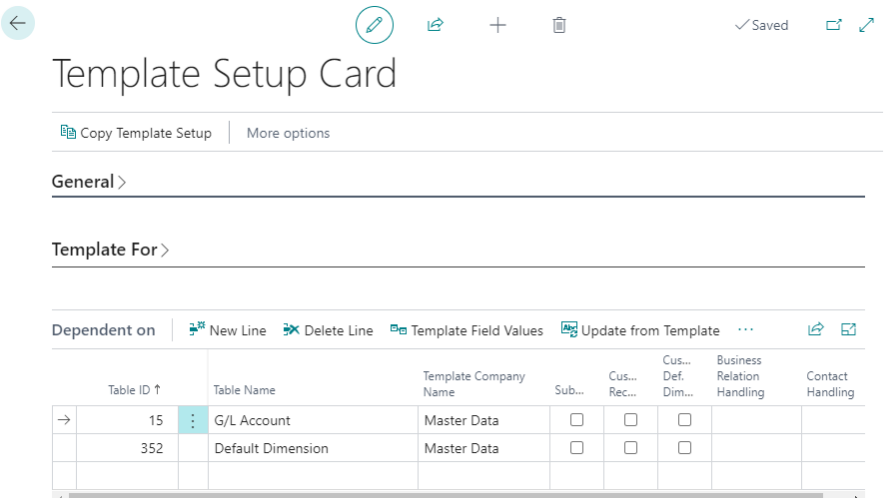

(ID: 36872)

#### **Link to Replication Setup.**

The "Edit Replication Schema" will now open the Replication Schema at the marked line.

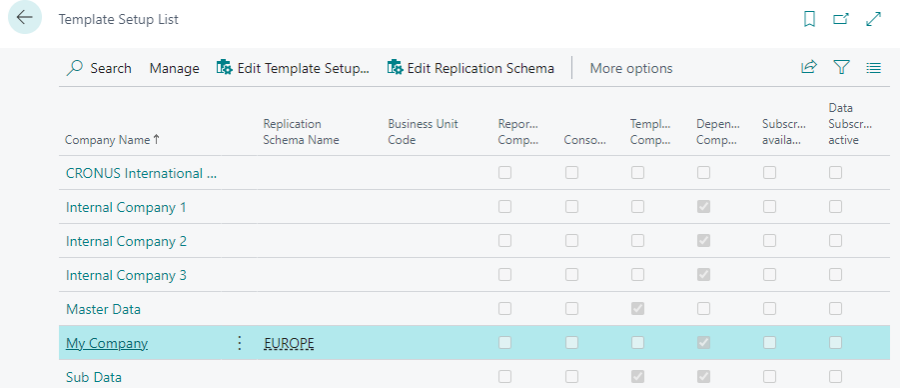

(ID: 36881)

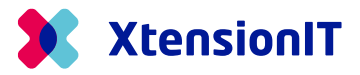

#### MEM 5.2.0

#### **Subscriber Replication Setup – Associated Tables.**

If Two tables used the same Table as associated table, it was not possible to use both in the Subscriber Replication setup – This is now corrected.

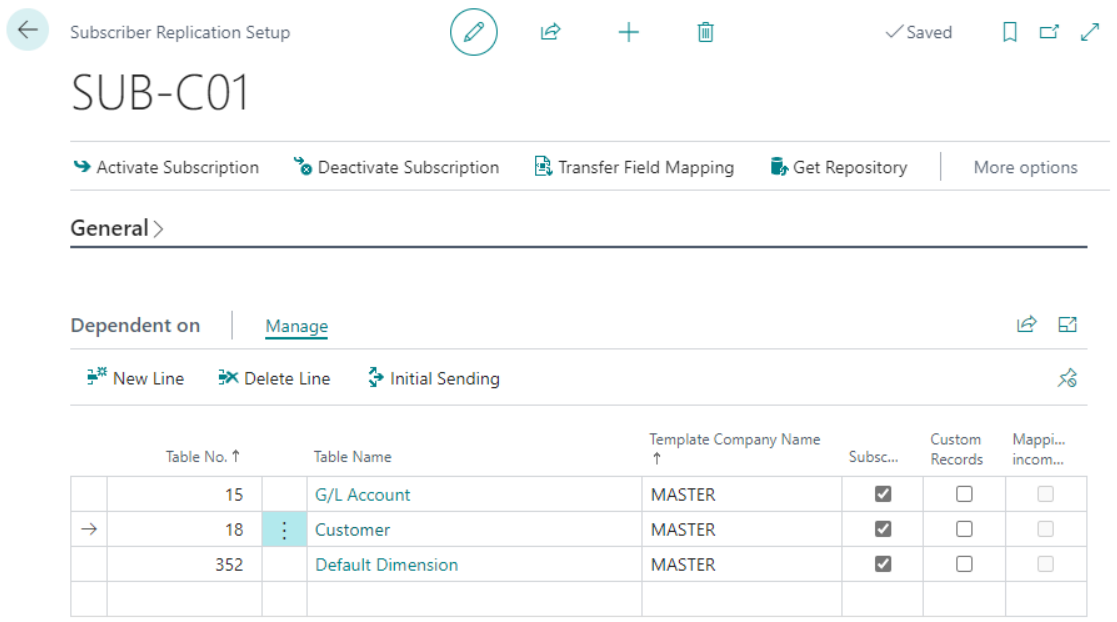

(ID: 36662)

#### **Language correction for "Disable list Modified Fields".**

The function "Disable list Modified Fields" in Template Table Fields, are now working with all languages

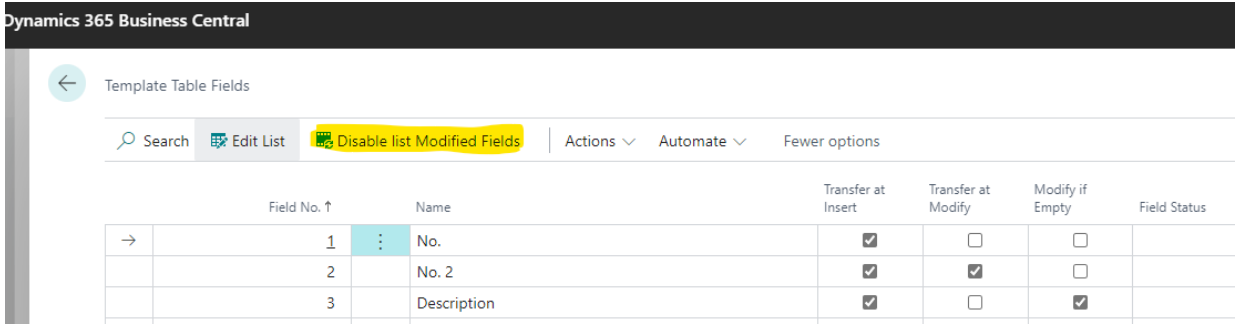

(ID: 36662)

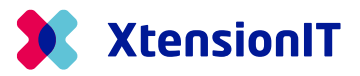

#### **Correct link to Productions BOM list.**

The menu "Production BOM" now use the correct page

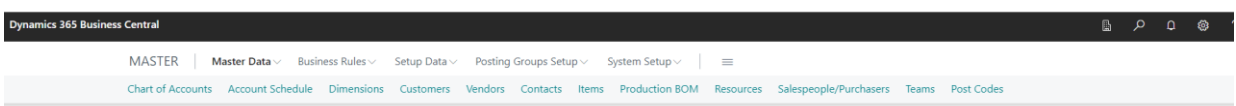

#### The Production BOM list

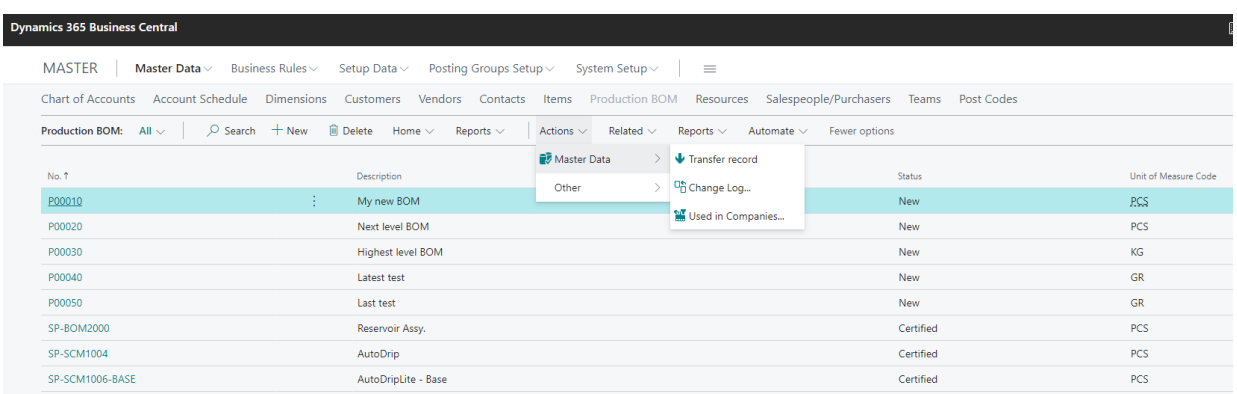

(ID: 36662)

# **"Modify if Empty" are now shown in Cross Database Subscriber**

In the Cross Database Environment (Database), the "Modify if Empty" option is now shown in the Data Subscription section for the Subscriber company.

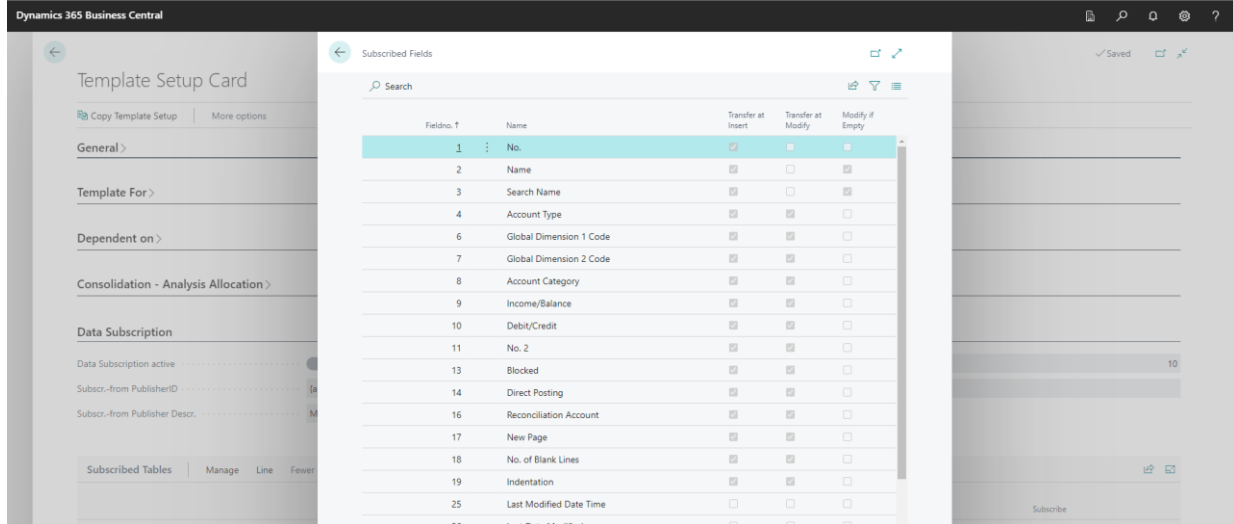

#### (ID: 36662)

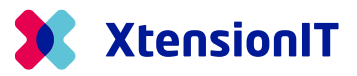

#### MEM 5.1.0

#### **New event publisher OnBeforeInsertRec.**

OnBeforeInsertRec(var RecordRef: RecordRef; ReplicationAllocation: Record XTEMEMReplicationAllocation; var BigText: FromCompany: Text; var IsHandled: Boolean)

- This event is similar to OnBeforeInternalReplication, but instead of being called before MEM performs any transaction, this event is triggered when MEM starts to insert a record.
- Use this event to allow check of the record and skip if necessary. There should be no interactions because the record may not be inserted.

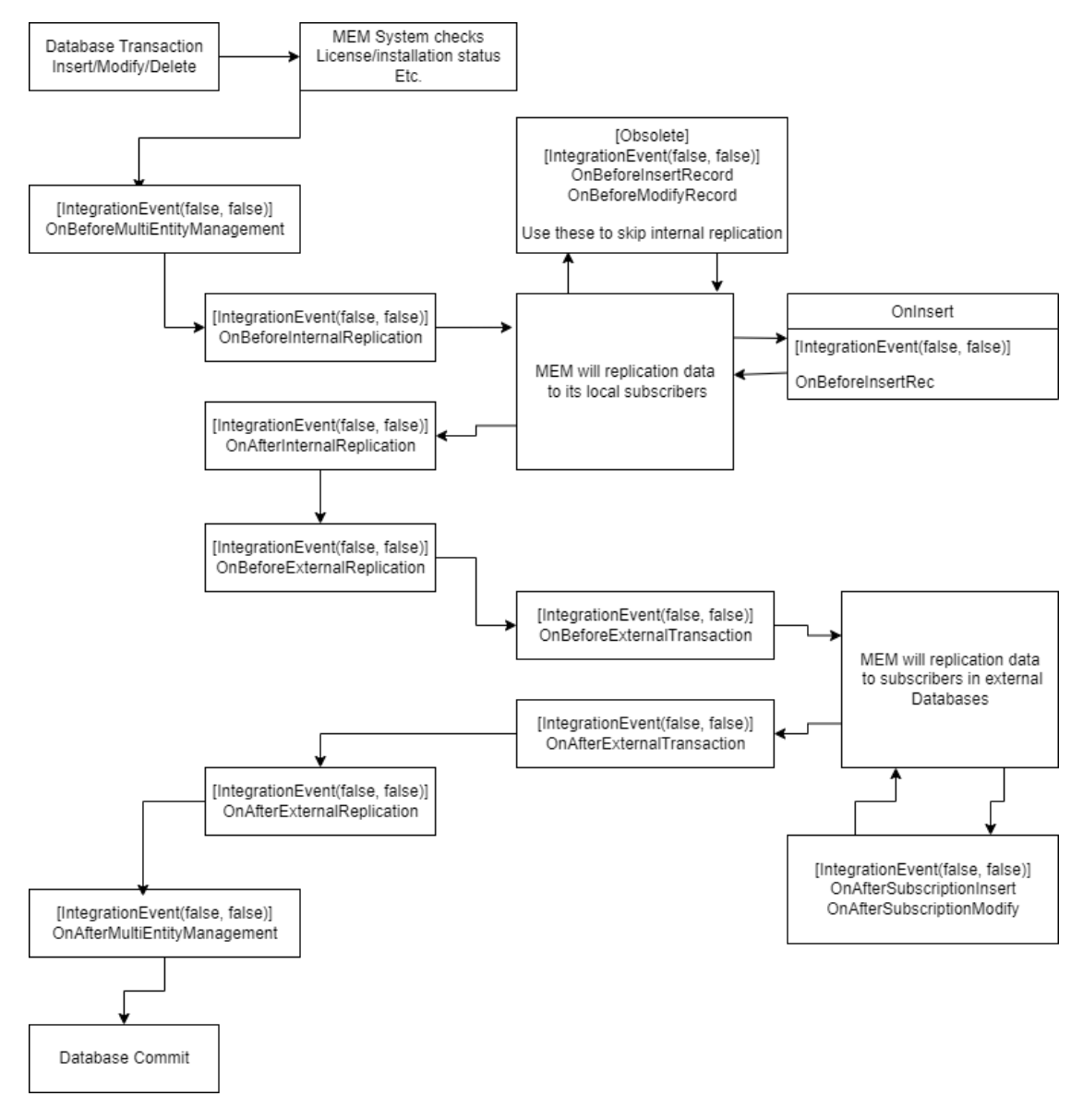

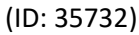

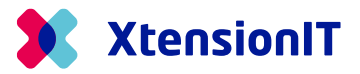

#### **Menu changes in Master Data Manager Rolecenter.**

The **Master Data** menu have been changes. The placement of the Tables has been rearranged and access to **Production BOM** is enabled

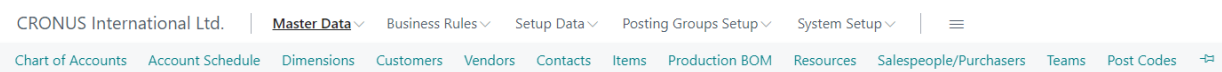

(ID: 36498)

#### **Replication of Productions BOM, do not work.**

It is now possible to replicate Production BOM (Table 99000771)

With attached tables

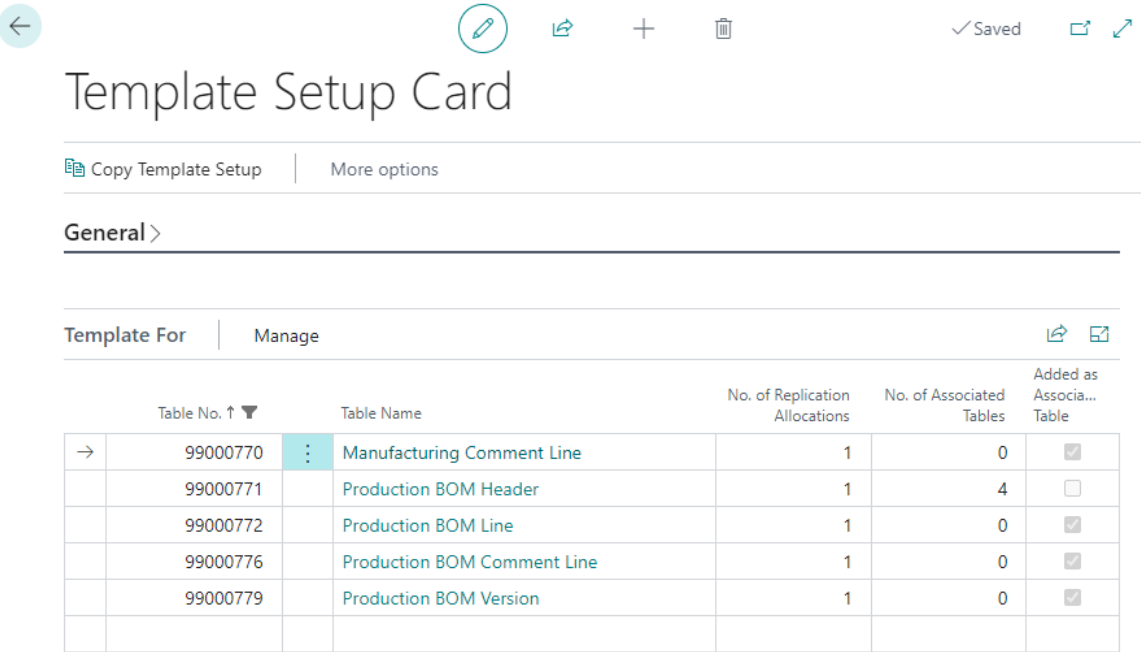

(ID: 36498)

#### **Cross Database replication error**

The Cross Database replication has issues to determinate if a field is inserted or modified when the receiving field is blank.

To handle this a New Checkbox "Modify if Empty" is added to the Field Subscription list.

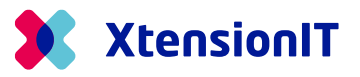

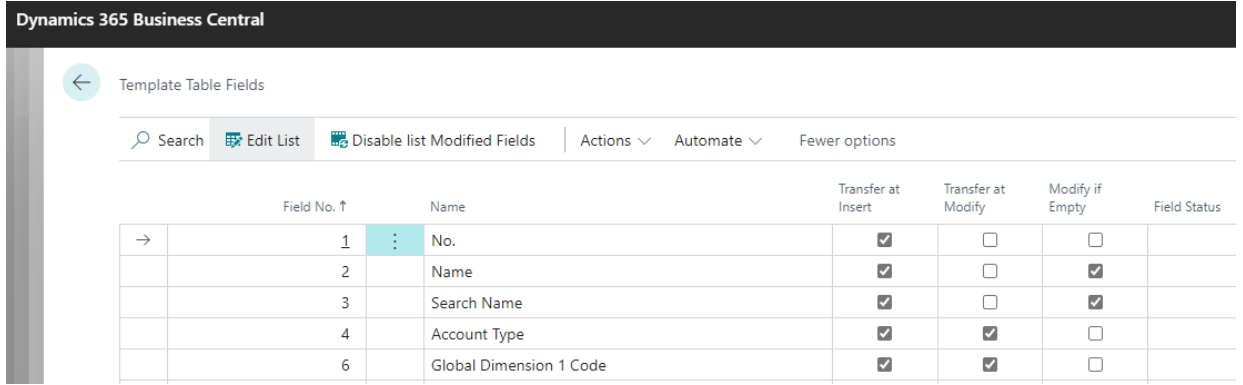

If this field is "Checked" then the publisher still send data, and the subscriber will allow the value to be modified(inserted) if the related field is empty.

In case of replicating data fra "Template Company" to a "Sub-Template Company". If the "Sub-Template Company" field has a value but the "Sub-template Subscriber Company" field is blank, then the field value in the subscriber will NOT be modified.

In the reverse case will the "Sub-Template Company" field be modified, but the "Sub-template Subscriber Company" field will not be changed.

(ID: 36386)

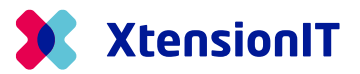

#### MEM 5.0.1

#### **New Event Publishers added.**

The following Event Publishers are added to Multi Entity Management. Read more about the Event Publishers for Multi Entity Management in the document "FAQ – MEM Event Publishers"

- procedure **OnBeforeMultiEntityManagement** (var RecordRef: RecordRef; Transaction: Enum XTEMEMTransaction; var IsHandled: Boolean)
- procedure **OnAfterMultiEntityManagement** (var RecordRef: RecordRef; Transaction: Enum XTEMEMTransaction)
- procedure **OnBeforeInternalReplication** (var RecordRef: RecordRef; Transaction: Enum XTEMEMTransaction; FromCompanyName: Text; var IsHandled: Boolean)
- procedure **OnAfterInternalReplication** (var RecordRef: RecordRef; Transaction: Enum XTEMEMTransaction; FromCompanyName: Text)
- procedure **OnBeforeExternalReplication** (var RecordRef: RecordRef; Transaction: Enum XTEMEMTransaction; FromCompanyName: Text; var IsHandled: Boolean)
- procedure **OnAfterExternalReplication** (var RecordRef: RecordRef; Transaction: Enum XTEMEMTransaction; FromCompanyName: Text)
- procedure **OnBeforeExternalTransaction** (var RecordRef: RecordRef; Transaction: Enum XTEMEMTransaction; var BigText: BigText; SubscriberCompany: Record "XTEMEMSubscriber Company"; var IsHandled: Boolean)
- procedure **OnAfterExternalTransaction** (var RecordRef: RecordRef; Transaction: Enum XTEMEMTransaction; var BigText: BigText; SubscriberCompany: Record "XTEMEMSubscriber Company")

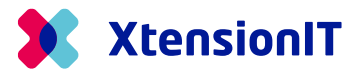

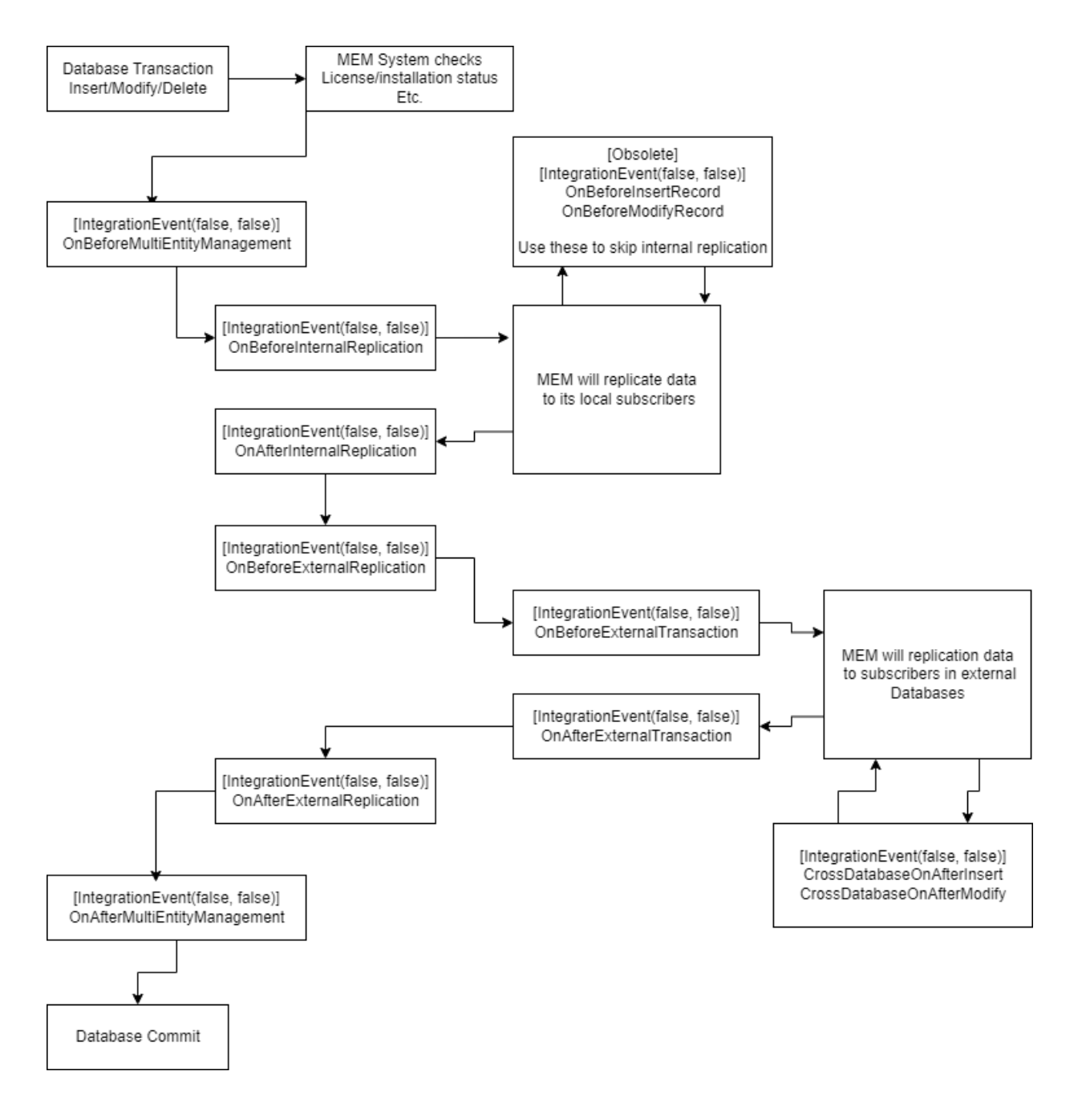

(ID: 35732)

#### **Generate New Repository ID for subscriber.**

Secanrio:

In a Cross Database setup are the Publisher Company is bound to the Cross Database Subscriber Company.

If there are made a copy of the bound Cross Database Subscriber Company to a Company copy in the Cross database.

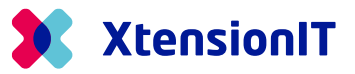

It is not possible to bind the Company Copy as a Cross Database Subscriber Company, because the Repository ID from the original Cross Database Subscriber Company is in the Company Copy.

#### The **Recreate Entry** function in Cross Database Setup, will delete the Repository ID.

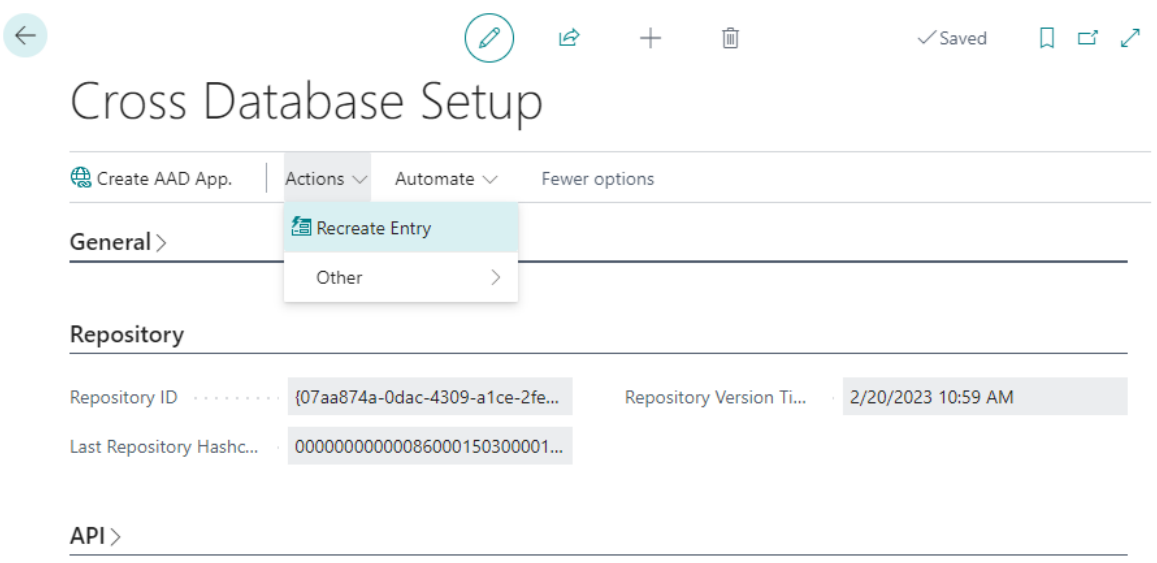

The Admin Tools – **Force Clear Subscription** will now remove the Checkmark in "Data Subscription Active"

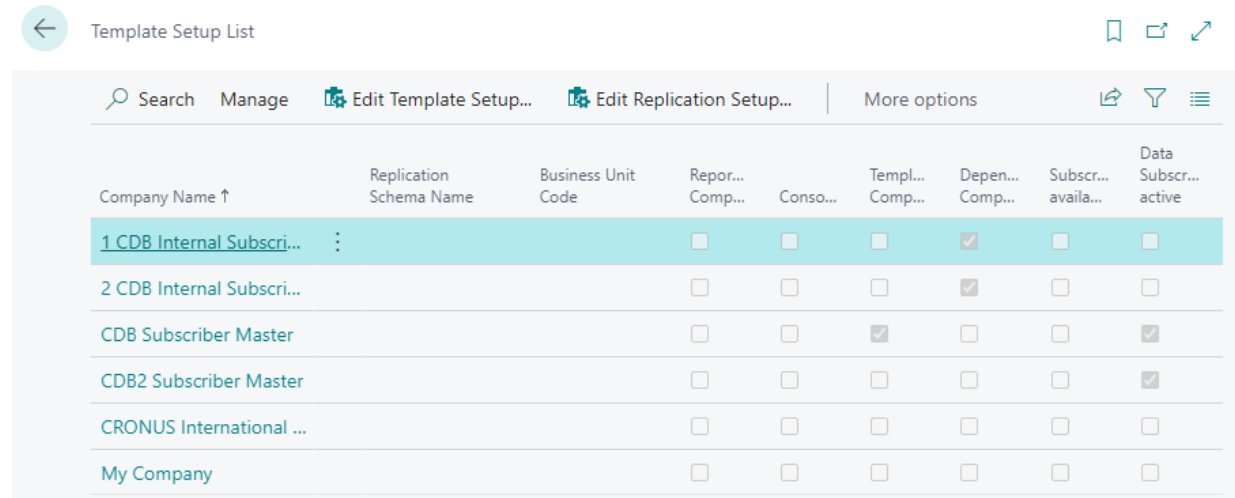

(ID: 35928)

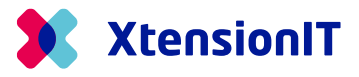

#### MEM 5.0.0

# **Cross Database Replication of Datatype "GUID".**

It is now possible to do Cross Database replication with fields with the datatype "GUID"

(ID: 35909)

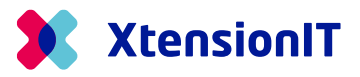

#### MEM 4.6.6

## **Cross Database Replication of Datatype Record-Id.**

It is now possible to do Cross Database replication with fields with the data type Record-Id

(ID: 35733)